# **Default Encoder Assignments**

Each of the different engines have slightly different functions for the encoders but this should give you a list of the most common ones.

You can change them but this will give you a point of reference.

### **JD1**

 $D0/D1 = LFO Rate$ D2/D3 = Envelope Release  $D4/D5 = LFO$  Depth  $D6/D7 = Menu$ 

## **JD2**

D0/D1 = Oscillator Sustain D2/D3 = Envelope Decay D4/D5 = Oscillator Release D6/D7 = Envelope Sustain

## **JD3**

D0/D1 = Oscillator Attack D2/D3 = Envelope Depth D4/D5 = Oscillator Decay D6/D7 = Envelope Attack

#### **JD4**

 $D0/D1 = ????$ D2/D3 = Filter Cutoff D4/D5 = Oscillator Delay D6/D7 = Filter Resonance

#### [resume writing services](http://cvresumewritingservices.org/)

Last update: 2011/07/12 default\_encoder\_assignments http://www.midibox.org/dokuwiki/doku.php?id=default\_encoder\_assignments&rev=1310475819 14:03

From: <http://www.midibox.org/dokuwiki/> - **MIDIbox**

Permanent link: **[http://www.midibox.org/dokuwiki/doku.php?id=default\\_encoder\\_assig](http://www.midibox.org/dokuwiki/doku.php?id=default_encoder_assignments&rev=1310475819) [nments&rev=1310475819](http://www.midibox.org/dokuwiki/doku.php?id=default_encoder_assignments&rev=1310475819)**

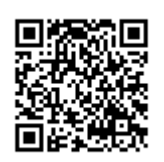

Last update: **2011/07/12 14:03**